# **Citation Formats**

Robert F. Loftus, MSLIS

The two citation formats that you are most likely to use as a high-school or college student are the APA and MLA formats. *APA* stands for "American Psychological Association", and *MLA* stands for "Modern Language Association". For authoritative reference on these citation styles, it is advisable for full-time college students to purchase the **[APA Style Manual](http://www.apa.org/pubs/books/4210004.aspx)** and the **MLA Handbook**.<sup>[1](#page-0-0)</sup>

Citations may be *Footnotes* or *Endnotes*. The numbered entries you see at the bottoms of pages in this document are Footnotes, which are an older style of notation sometimes seen in library handouts and magazine articles, but rarely in papers you write for a class. Most teachers, instructors and professors today will require *In text citations* and *Endnotes. In text citations* are entries within the text of your paper, that refer to an entry in your *Works Cited* or *Reference List*. *Endnotes* are references cited in a text and gathered together on an APA style *Reference List* or MLA style *Works Cited* page at the end of your paper. Both MLA and APA use parenthetical in-text citations. Examples of in-text citations, and end-notes for these two citation styles may be seen on the web-pages listed below.

**Review several of the websites listed below. Different authors have different styles, and having a variety of descriptions of a topic may enhance your understanding.** 

# **APA Format**

**Bibme.org APA Citation Style Guide**

<http://www.bibme.org/citation-guide/apa/>

**OWL at Purdue: APA in-text citations.** <https://owl.english.purdue.edu/owl/resource/560/02/>

**OWL at Purdue: APA Reference List.** <https://owl.english.purdue.edu/owl/resource/560/05/>

**SUNY Albany Citation Fox: APA Format** <http://library.albany.edu/cfox>

<span id="page-0-0"></span><sup>1</sup> These links are to the publishers website. You may be able to find better prices on these guides by going through other retail sites.

## **MLA Format**

#### **BIBME.org MLA Citation Style Guide**

<https://owl.english.purdue.edu/owl/resource/747/05/>

#### **OWL at Purdue: MLA in-text citations**

<https://owl.english.purdue.edu/owl/resource/747/02/>

#### **OWL at Purdue: MLA Works Cited page.**

<https://owl.english.purdue.edu/owl/resource/747/05/>

**SUNY Albany Citation Fox: MLA Format**  <http://library.albany.edu/cfox?type=mla>

# **The Calvin Knightcite Web App**

A very useful tool for formatting citations is the Calvin Knightcite Web App, provided by the Hekman library at Calvin University. The link for the Calvin Knightcite App is:

#### **<https://www.calvin.edu/library/knightcite/>**

Be sure to go through the menu at the left of the screen and select the conditions that apply to your citation list. This app defaults to a Basic Book citation format in the MLA style, so if you're citing another type of document you need to select the correct parameters for the document you're citing.

## **Citation Formats from Database Articles**

Many academic databases and professional journals now provide citation information alongside articles. When you access an article summary page, if you read the whole screen you'll often be able to find formatted MLA and APA citation entries that you can cut and paste into your Works Cited or Reference list. The example at the right shows citation information from an article that was published in the on-line journal PLOS one. This citation is in APA format and can be copied and pasted right into an APA Reference list.

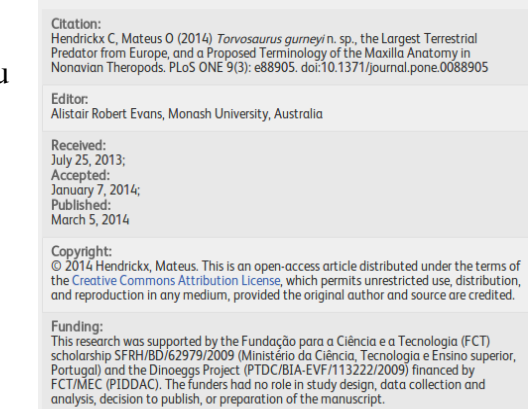